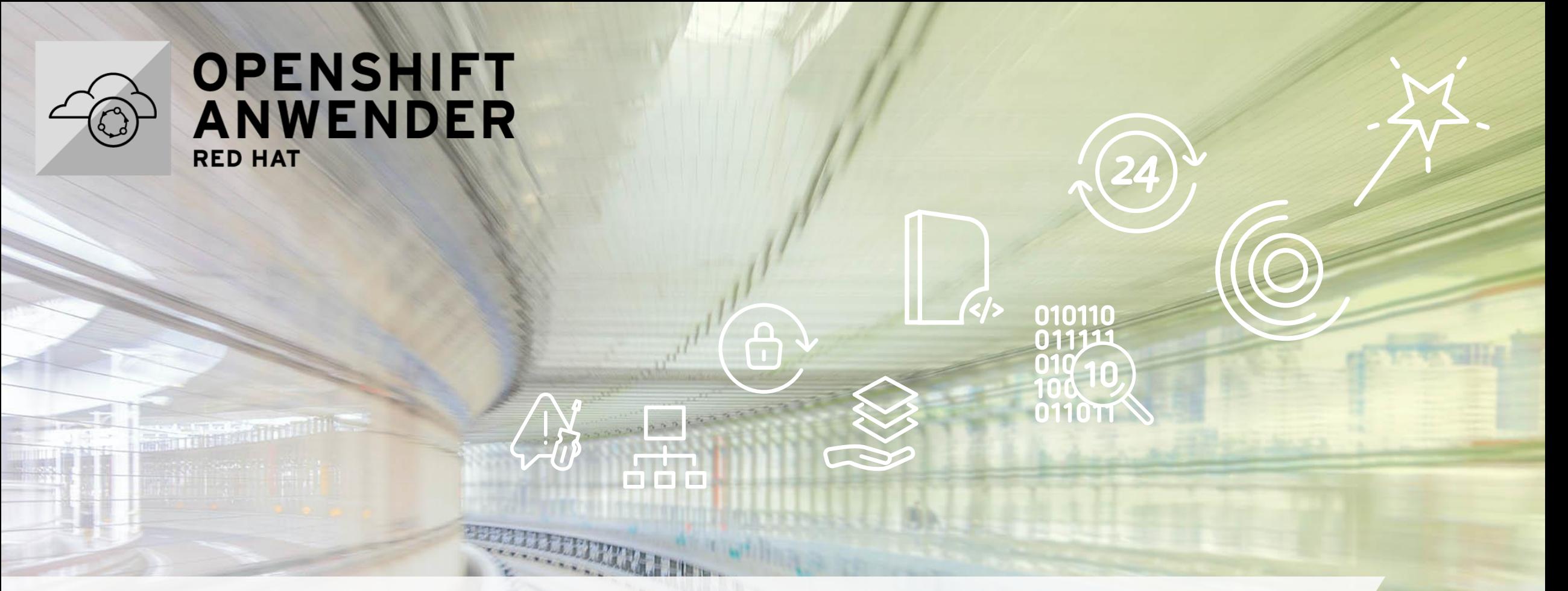

# DevUpps…die Platte ist voll

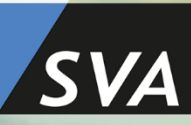

Wie man persistenten Storage anbindet

## Whoami

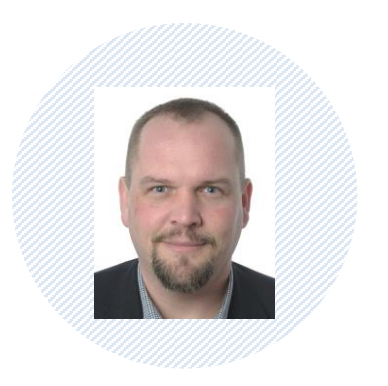

TIM SCHÖLLHAMMER

Agile IT & Software Development

Tel: +49 6122 536-0 Fax: +49 6122 536-399 Mobil: +49 175 9375982

Email: [tim.schoellhammer@sva.de](mailto:tim.schoellhammer@sva.de)

[http://www.sva.de](http://www.sva.de/) Bolzstraße 7 70173 Stuttgart

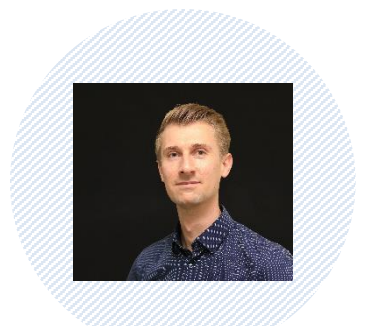

CHRISTIAN FEY Agile IT & Software Development

Tel: +49 6122 536-0 Fax: +49 6122 536-399 Mobil: +49 151 180 251 39

Email: [christian.fey@sva.de](mailto:christian.fey@sva.de)

[http://www.sva.de](http://www.sva.de/) Borsigstraße 26 65205 Wiesbaden

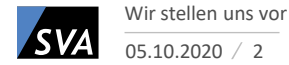

## Persistente Daten und Volumes

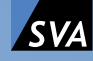

### **Persistente Daten und Volumes** Warum eigentlich?

#### **Persistente Daten**

- Können über verschiedene Wege abgebildet werden
	- Datenbank (SQL, noSQL, KV), Dateisystem, Objectstore,…
- Wer kümmert sich darum?
	- Datenbank "Abteilung", Storage "Abteilung"
	- Schnittstelle?
- Persistente Daten in K8s Umgebung überhaupt notwendig?
	- Liegt doch alles im Git, oder? Bauen wir schnell neu auf!
	- etcd, images, logging, auditing
	- Was ist mit der Payload?
	- Wie hosten eigentlich die Datenbänker ihre Datenbanken? K8s?

#### **Volumes**

- Wie definiert sich ein Volume in K8s?
	- Ordner (mit oder ohne Inhalt)
	- Zugreifbar von Containern in einem Pod
	- Entstehung, Backend und Inhalt hängen vom Typ ab z.B.:
		- configMap
	- emptyDir
	- pvc
	- **Csi**
- **Wie sonst auch will ich einfach mein Deployment beschreiben und K8s stellt es her**
	- Nicht noch zwischendurch die "Abteilung" Storage behelligen
	- Auch nicht NFS shares an irgendwelche K8s nodes mappen

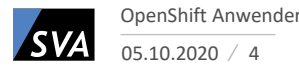

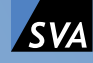

### **Container Storage Interface** Warum geht es hier?

*…define an industry standard "Container Storage Interface" (CSI) that will enable storage vendors (SP) to develop a plugin once and have it work across a number of container orchestration (CO) systems.*

#### **CSI in Kubernetes**

- Es gab ja schon ein volume plugin system
	- In-tree -> Teil vom K8s Code -> release Zyklus
	- Schwer zu testen (zu wenig Platz unterm Schreibtisch)
- Vorteil der Nutzung von CSI für K8s
	- CSI integrieren => Schnittstelle zu 3rd party geschaffen
	- Hersteller hängen sich alle an die CSI Schnittstelle
	- GA seit v1.13
- CSI hat eigene spec
	- ggf. features in CSI spec aber nicht in K8s (z.B. Snapshots)

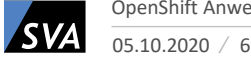

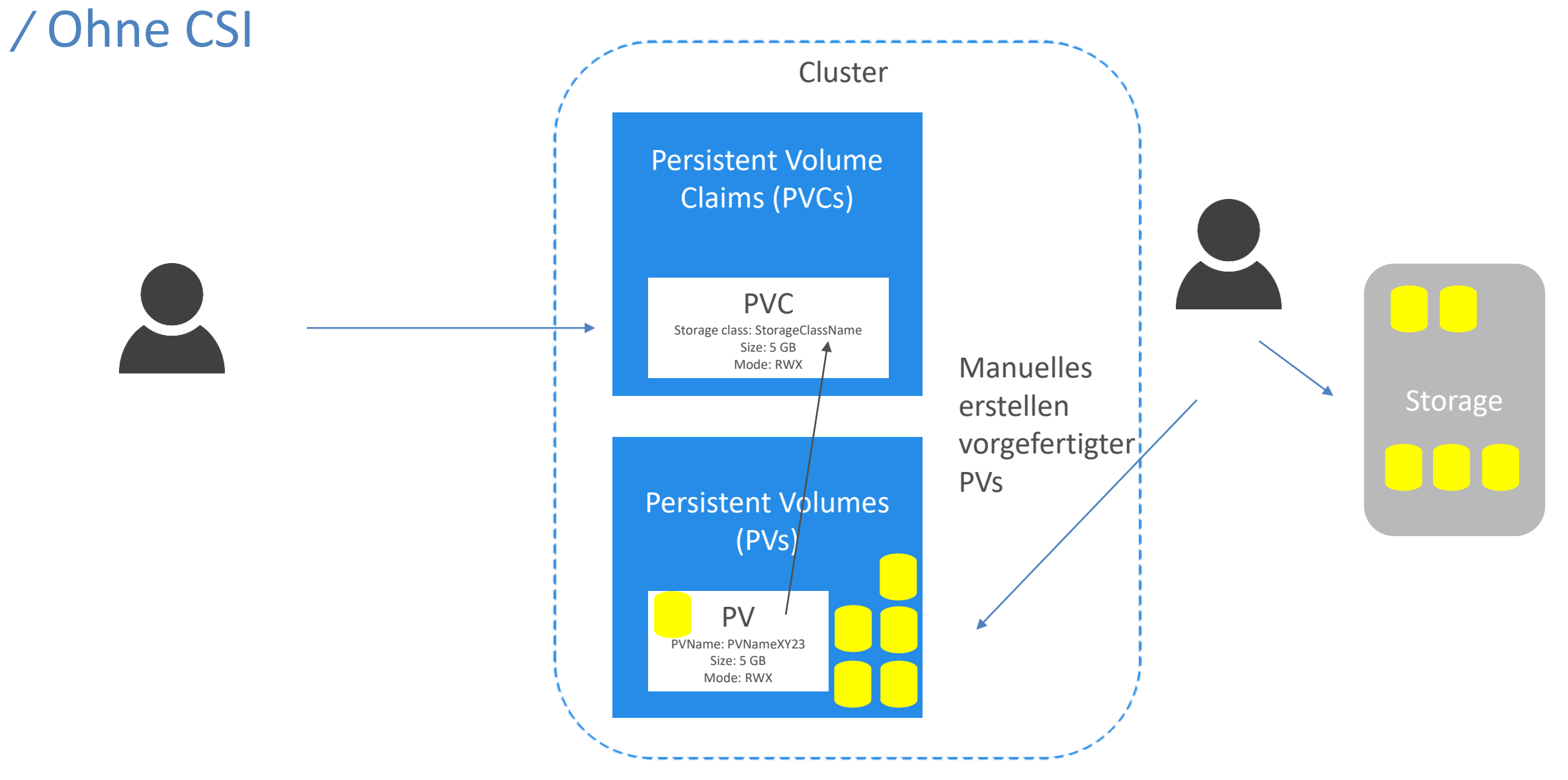

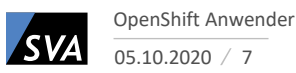

### **Container Storage Interface** Mit CSI Persistent Volume Claims (PVCs) Persistent Volumes (PVs) CSI Driver Storage Cluster PVC Storage class: StorageClassName Size: 5 GB Mode<sup>RWX</sup> PV PVName: PVNameXY23 Size: 5 GB Mode: RWX

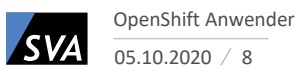

### **Container Storage Interface** Topologie

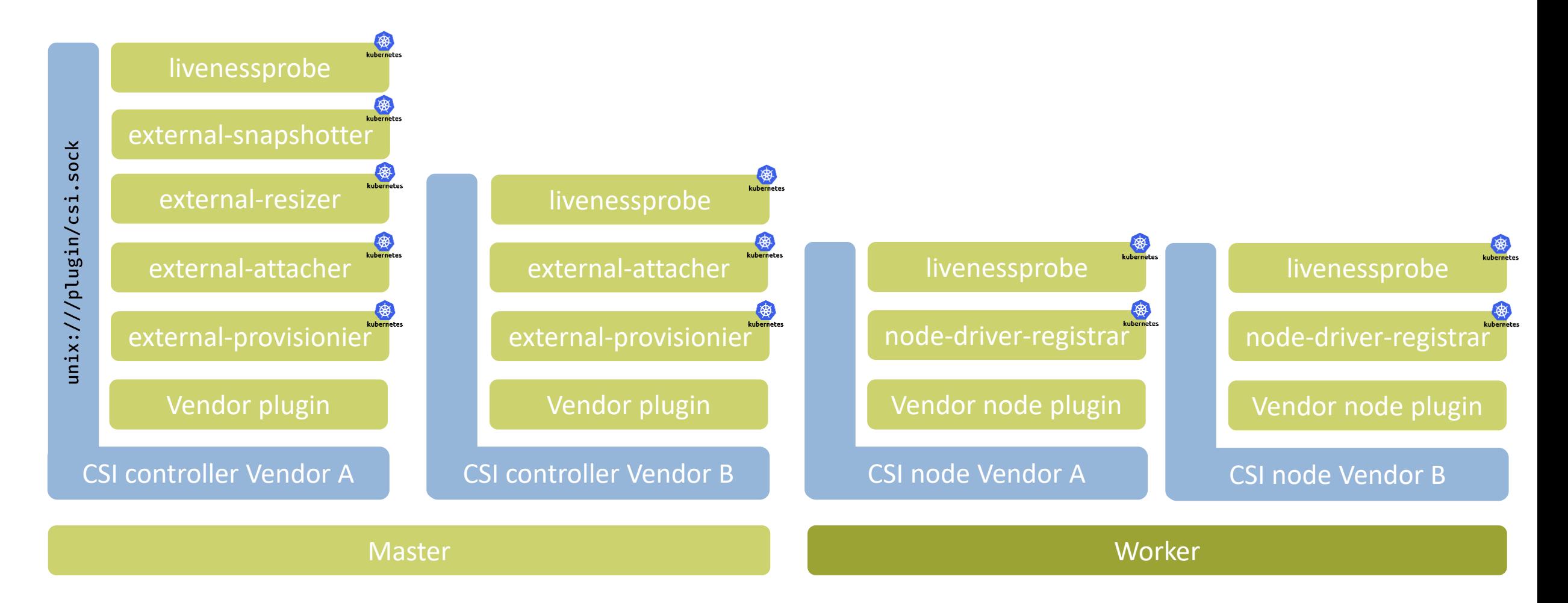

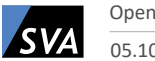

05.10.2020 9 OpenShift Anwender

## Volume Provisionierung

# cat pvc-basic.yaml kind: PersistentVolumeClaim apiVersion: v1 metadata: name: my-first-volume spec: accessModes: - ReadWriteMany resources: requests: storage: 1Gi storageClassName: my-storageclass

# kubectl create -f pvc-basic.yaml persistentvolumeclaim/affclaim created

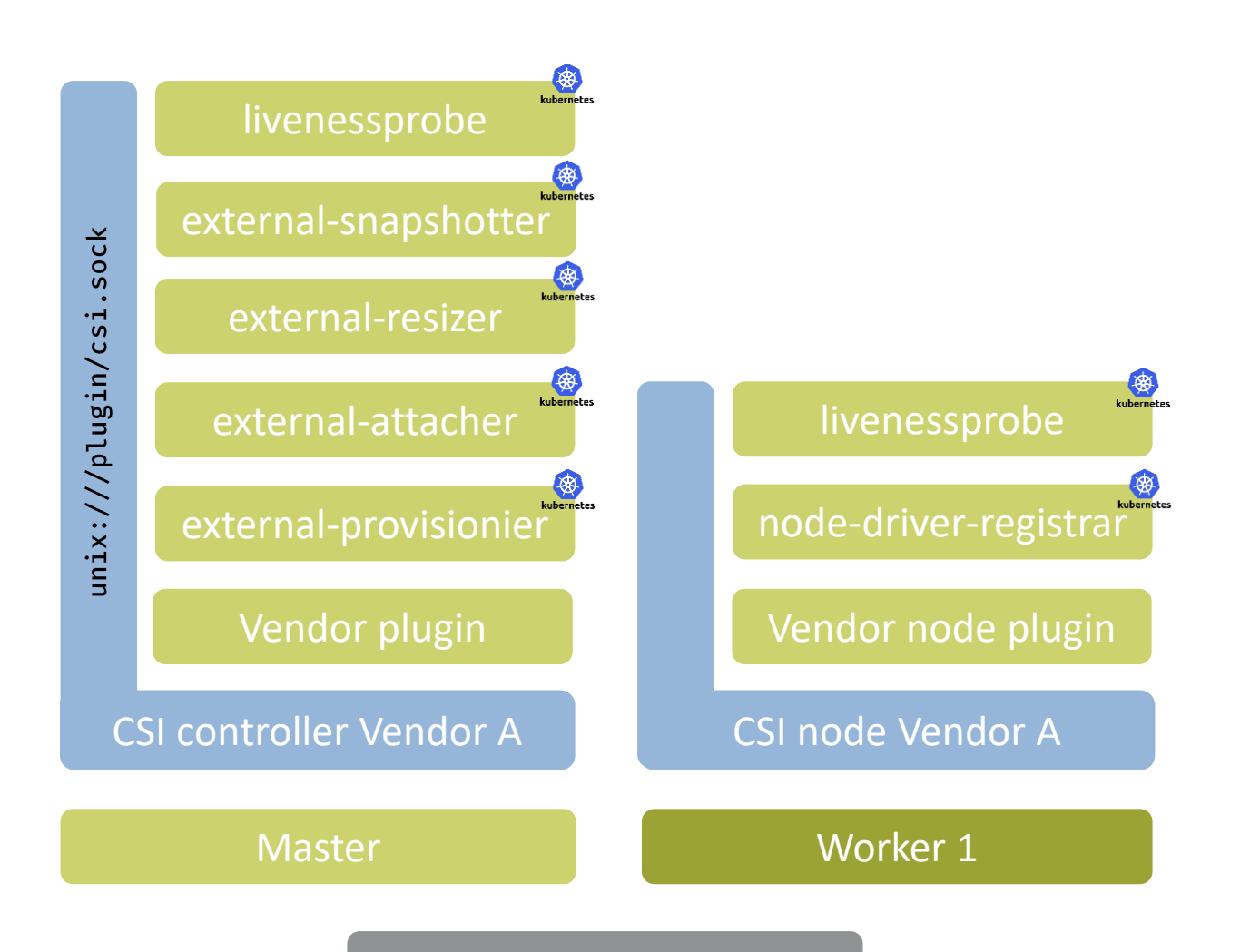

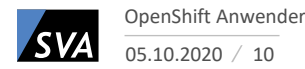

## Volume Provisionierung

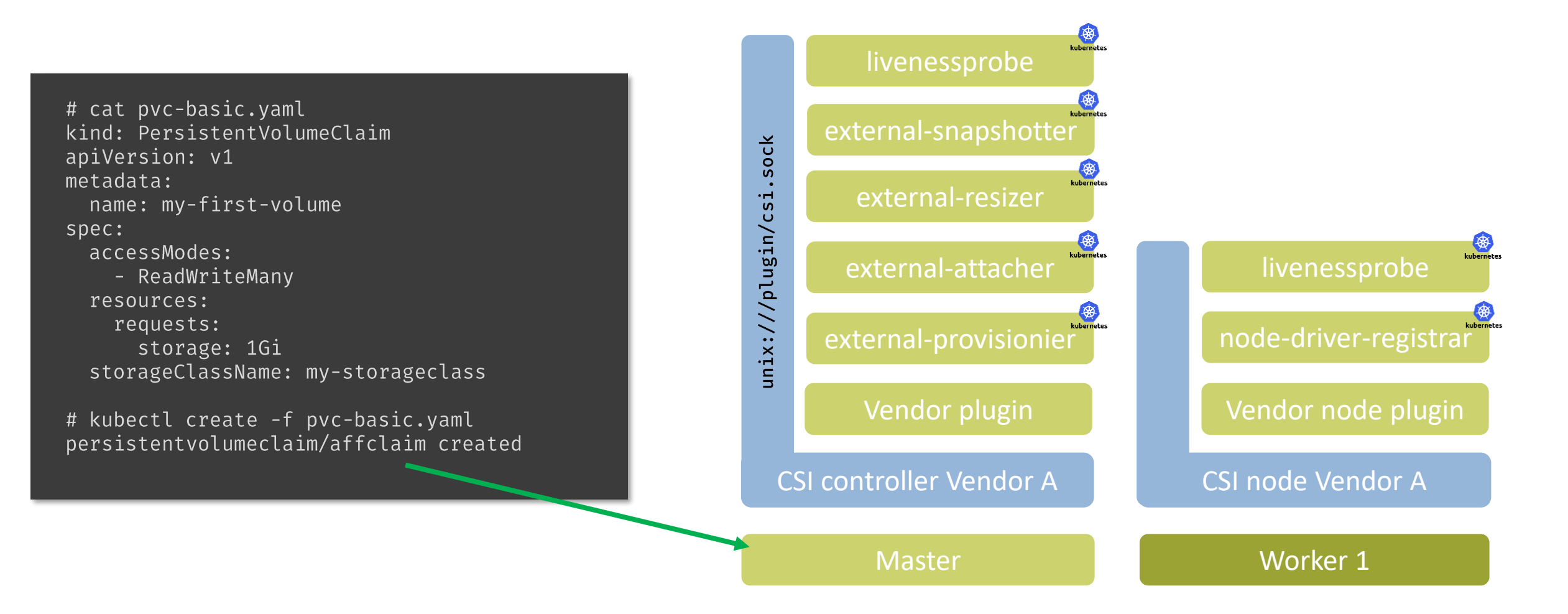

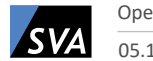

Objekt

## Volume Provisionierung

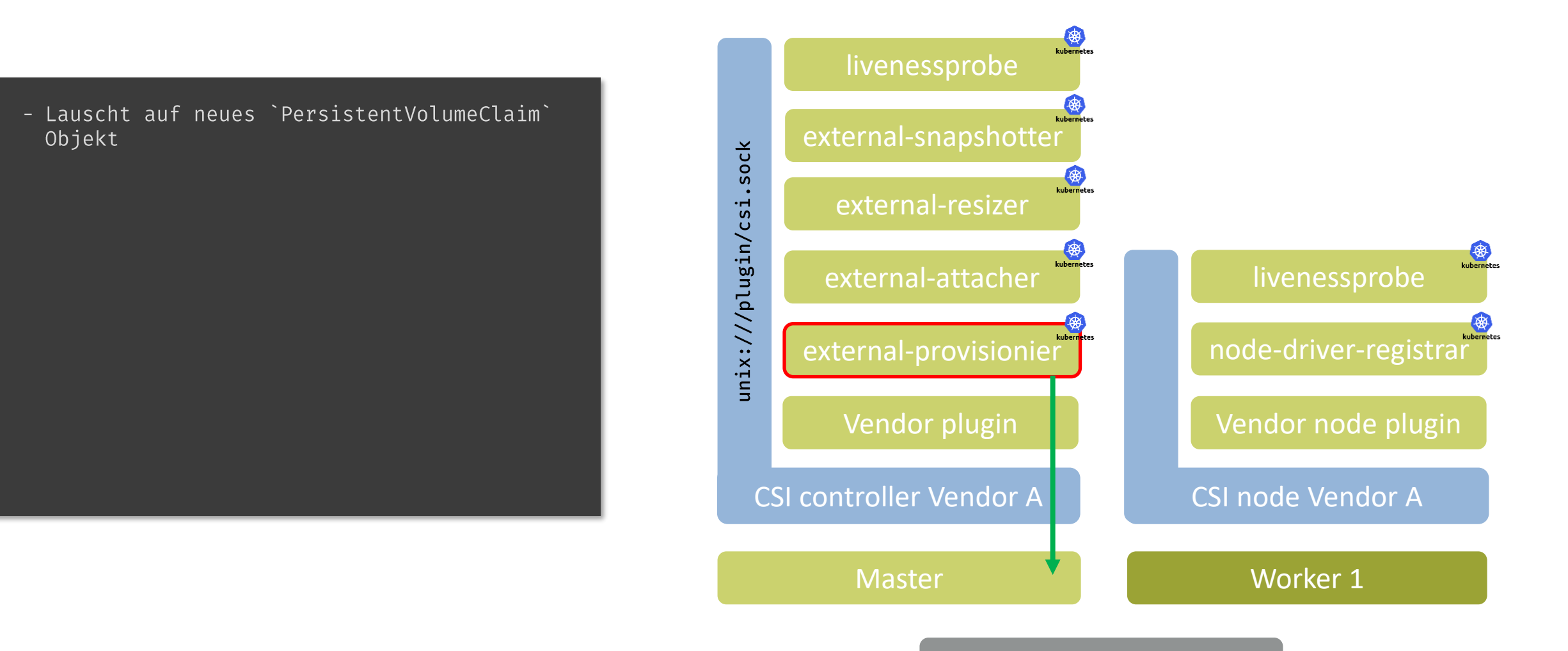

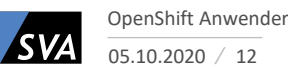

## Volume Provisionierung

- Lauscht auf neues `PersistentVolumeClaim` Objekt
- Gibt den Request `CreateVolume` zu dem CSI Endpunkt

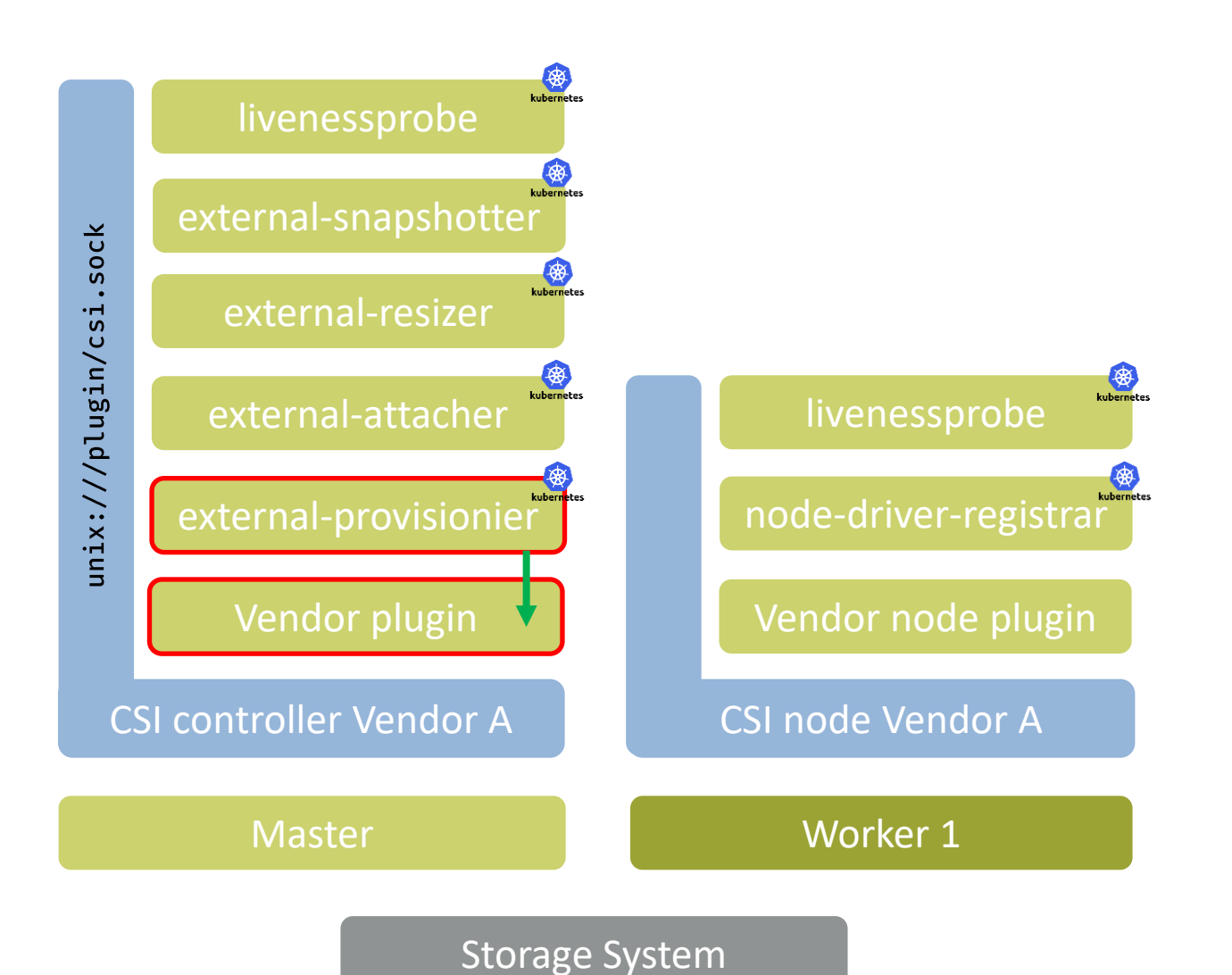

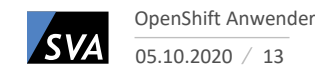

## Volume Provisionierung

- Lauscht auf neues `PersistentVolumeClaim` Objekt
- Gibt den Request `CreateVolume` zu dem CSI Endpunkt
- Vendor plugin rennt los und macht die spezifische Arbeit auf dem Storage

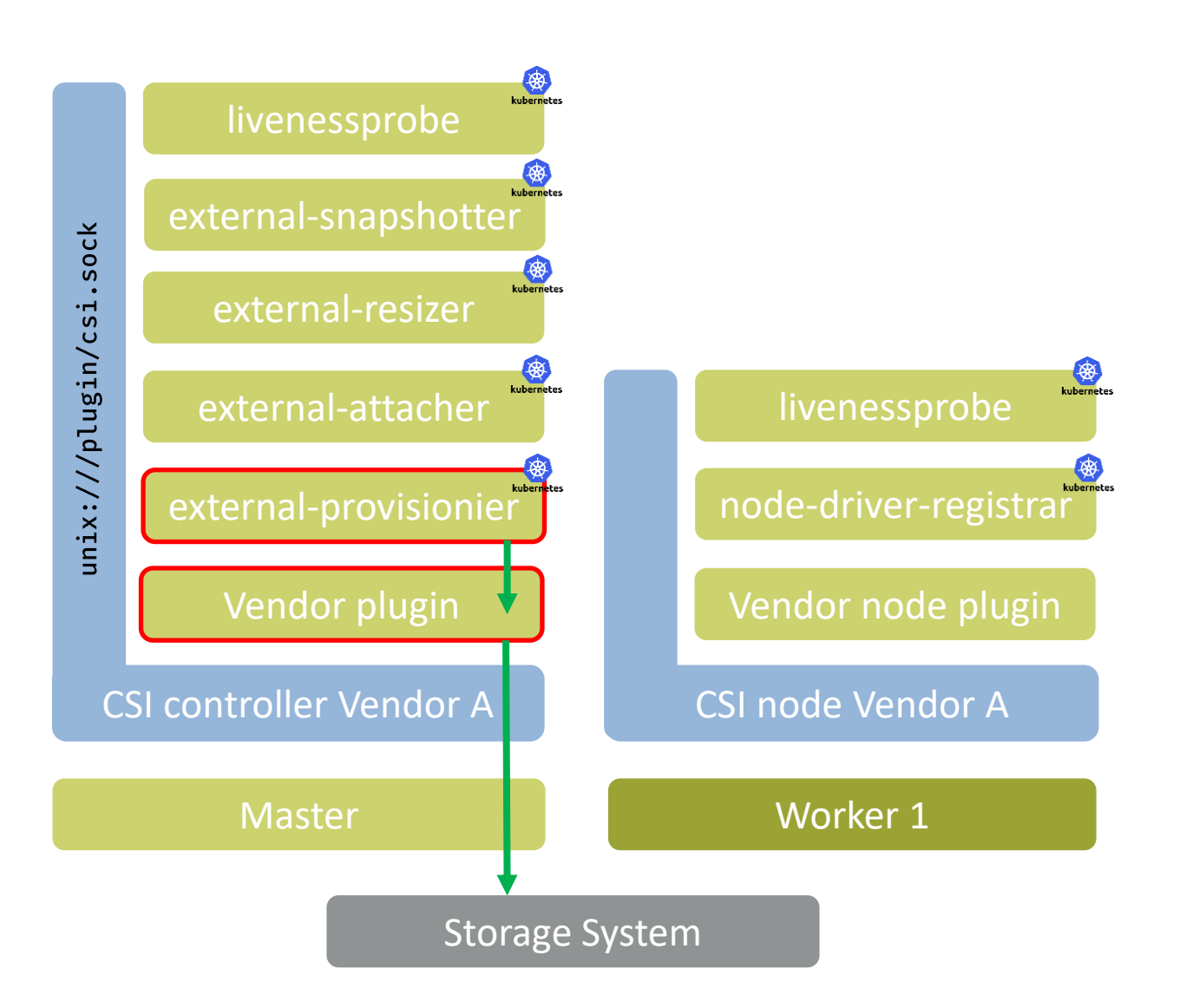

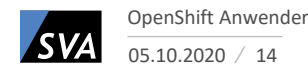

## Volume Provisionierung

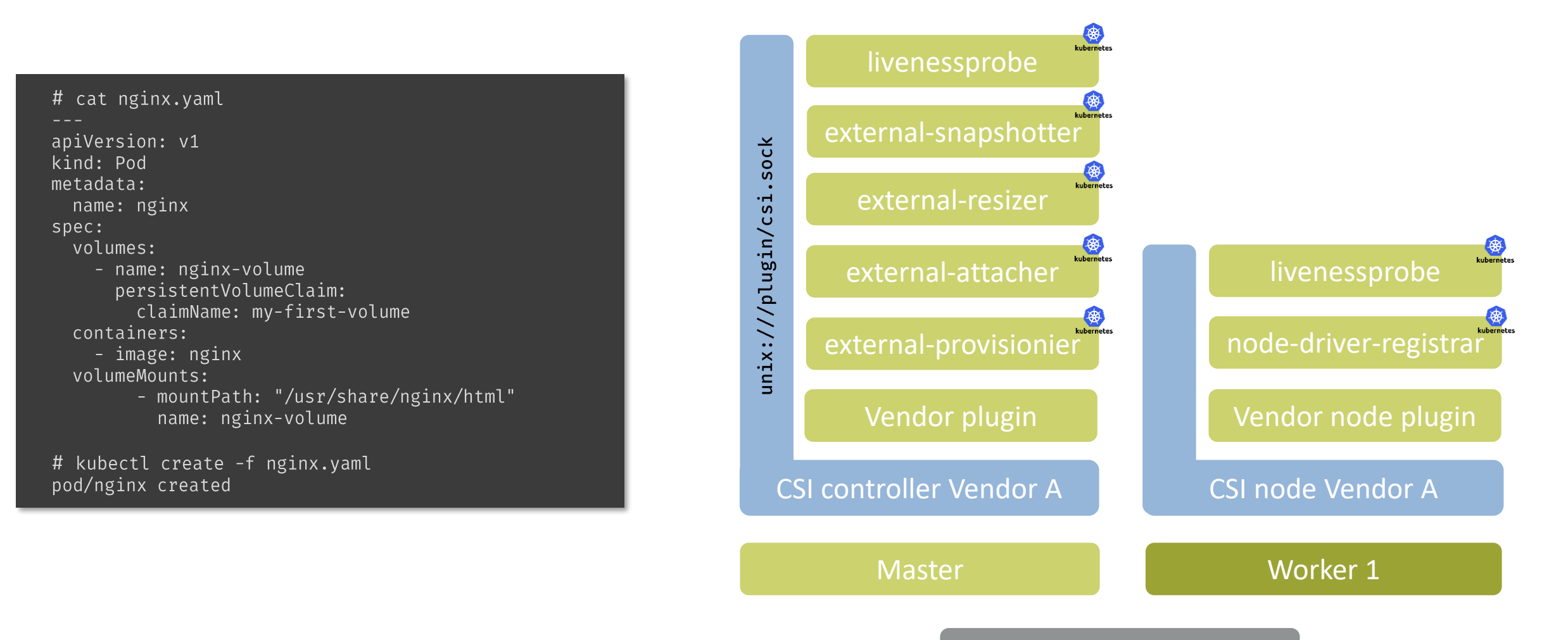

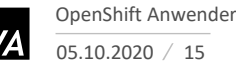

## Volume Provisionierung

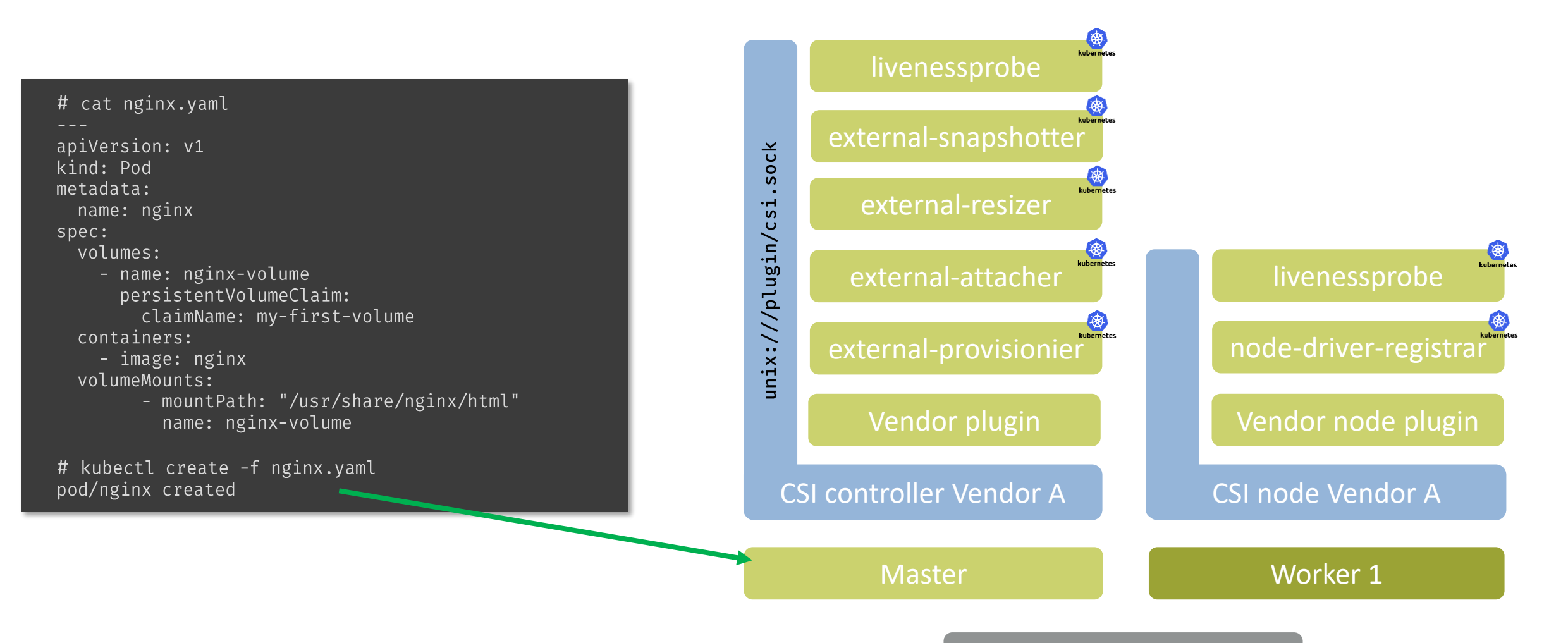

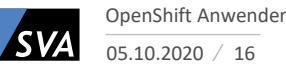

## Volume Provisionierung

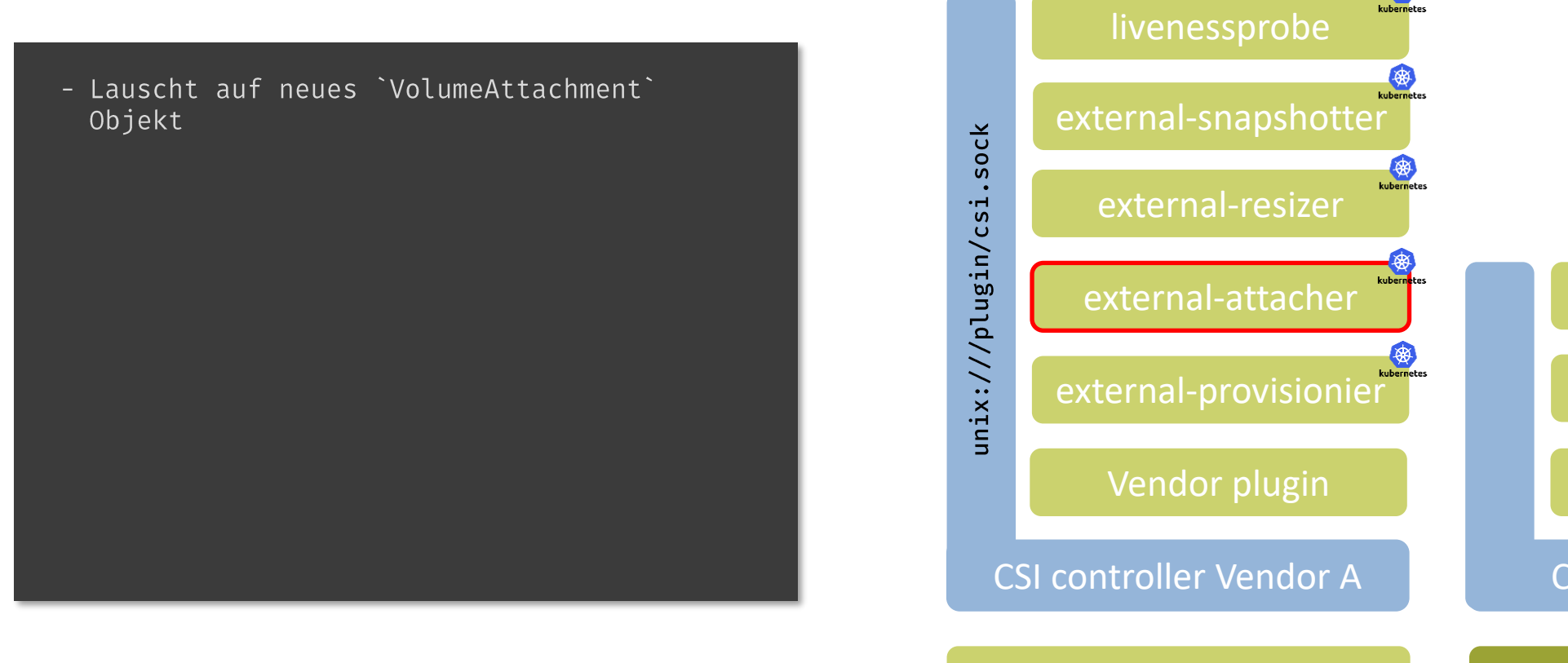

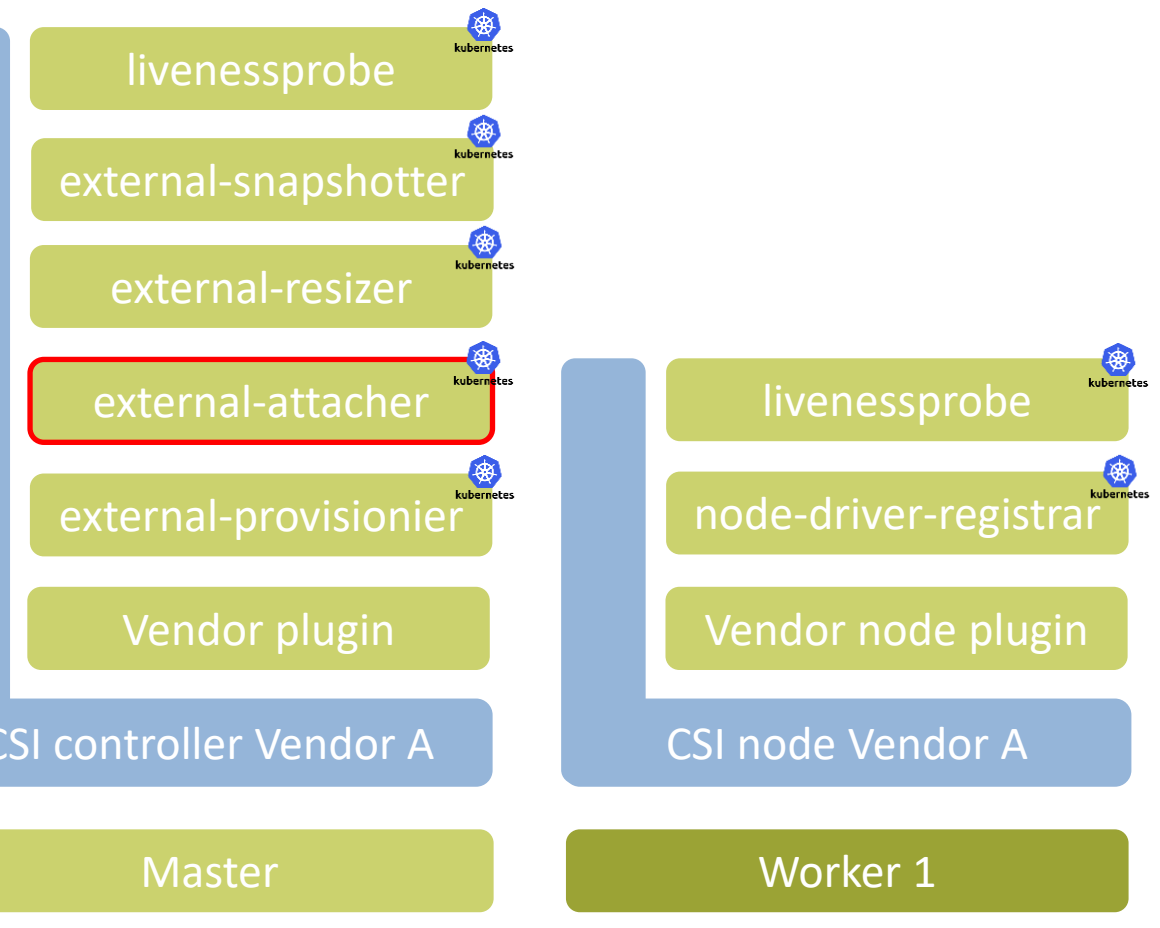

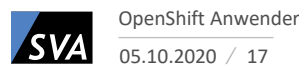

## Volume Provisionierung

- Lauscht auf neues `VolumeAttachment` Objekt
- Führt eine Controller Publish | Unpublish Operation gegen den CSI Endpunkt durch
- Storage Mapping / Attachment

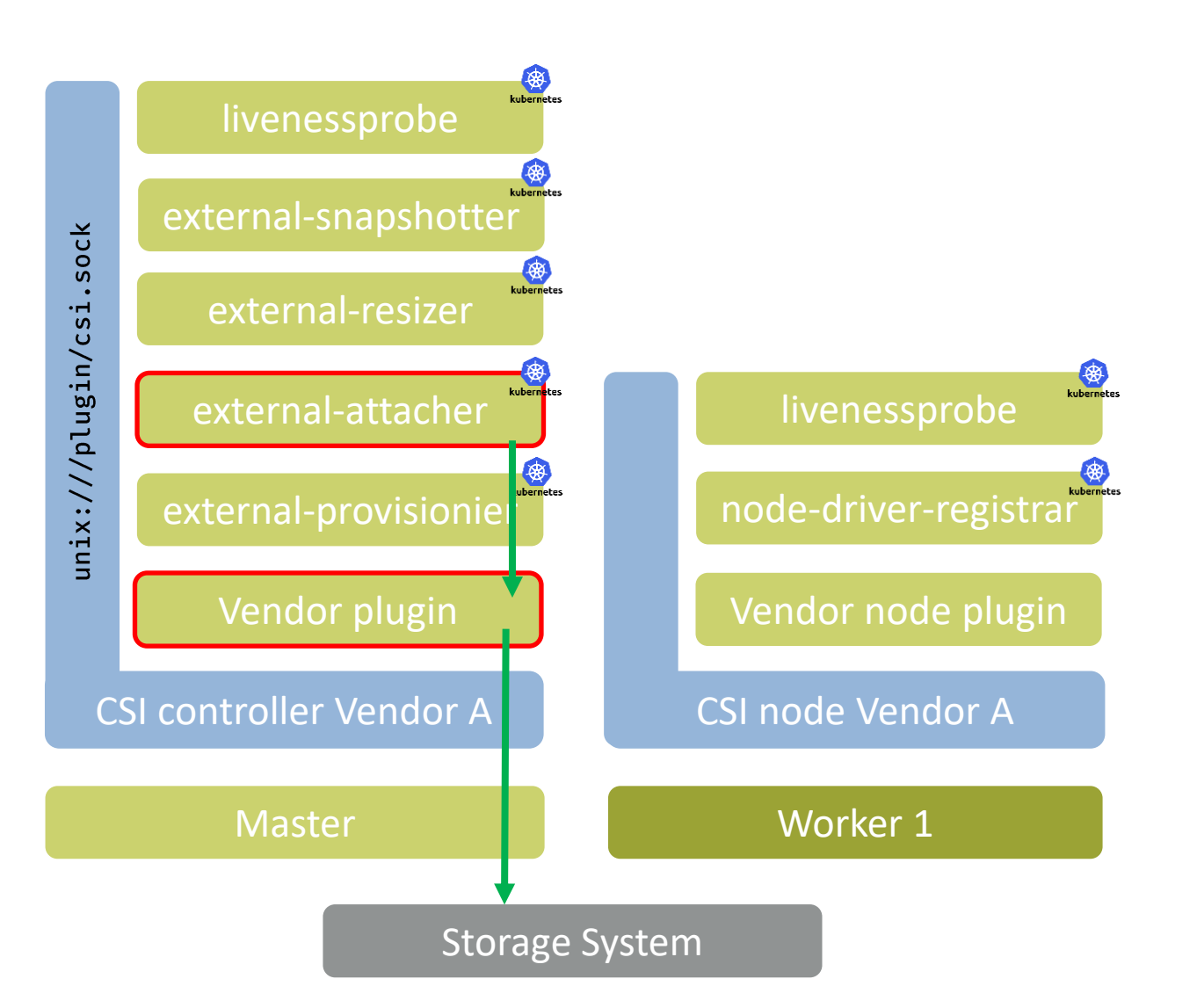

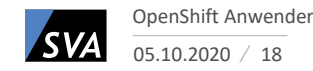

## Volume Provisionierung

- Lauscht auf neues `VolumeAttachment` Objekt
- Führt eine Controller Publish | Unpublish operation gegen den CSI Endpunkt durch
- Storage Mapping / Attachment (Device dem Node von außen anhängen)
- Eigentliche Mount Operation (kubelet / csi node)

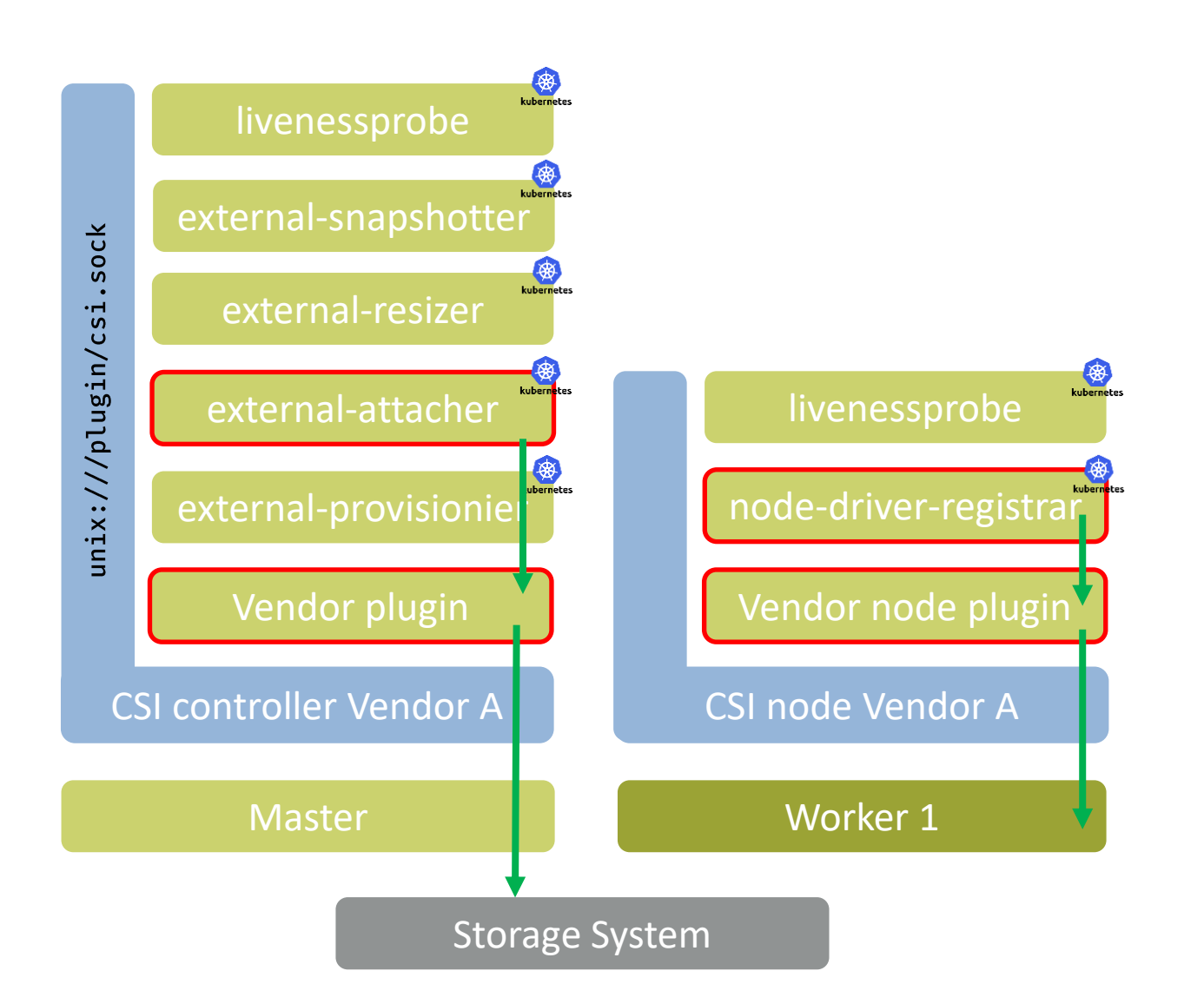

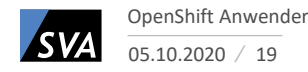

### **Container Storage Interface** Volume Vergrößerung

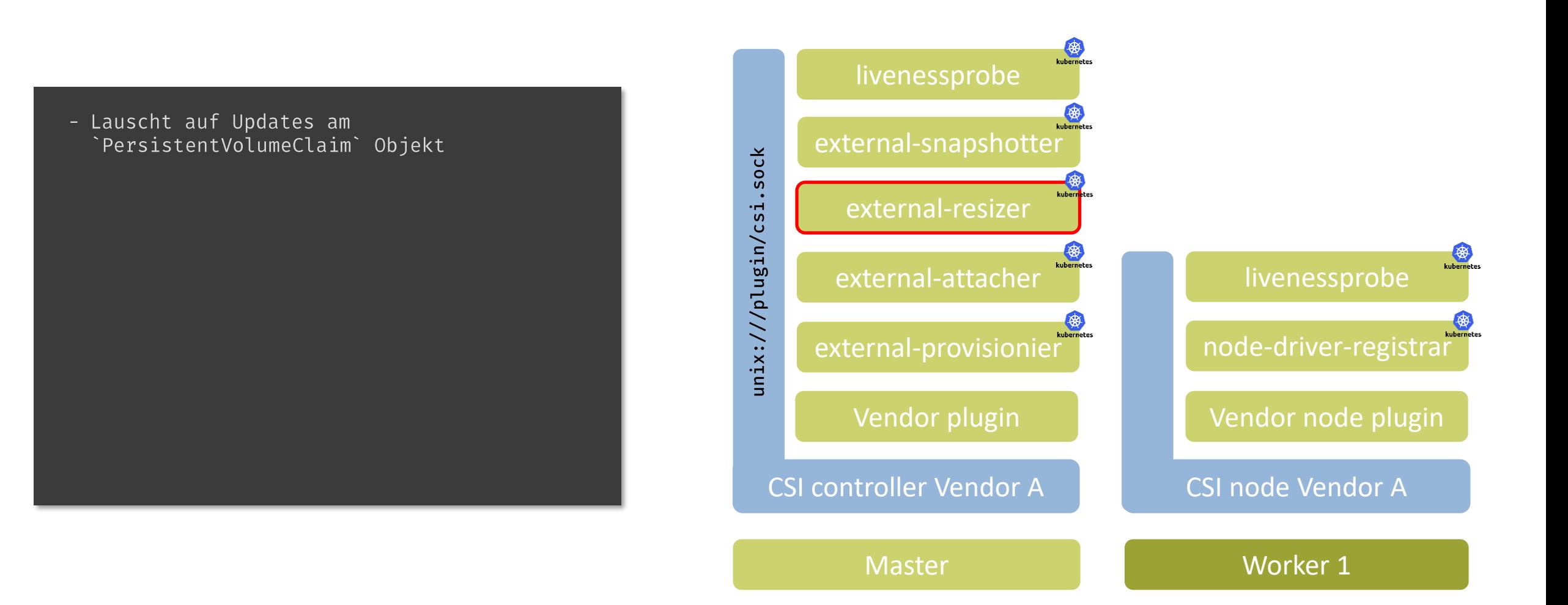

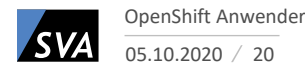

### **Container Storage Interface** Volume Vergrößerung

- Lauscht auf Updates am `PersistentVolumeClaim` Objekt
- Führt eine Controller `ExpandVolume` operation gegen den CSI Endpunkt durch

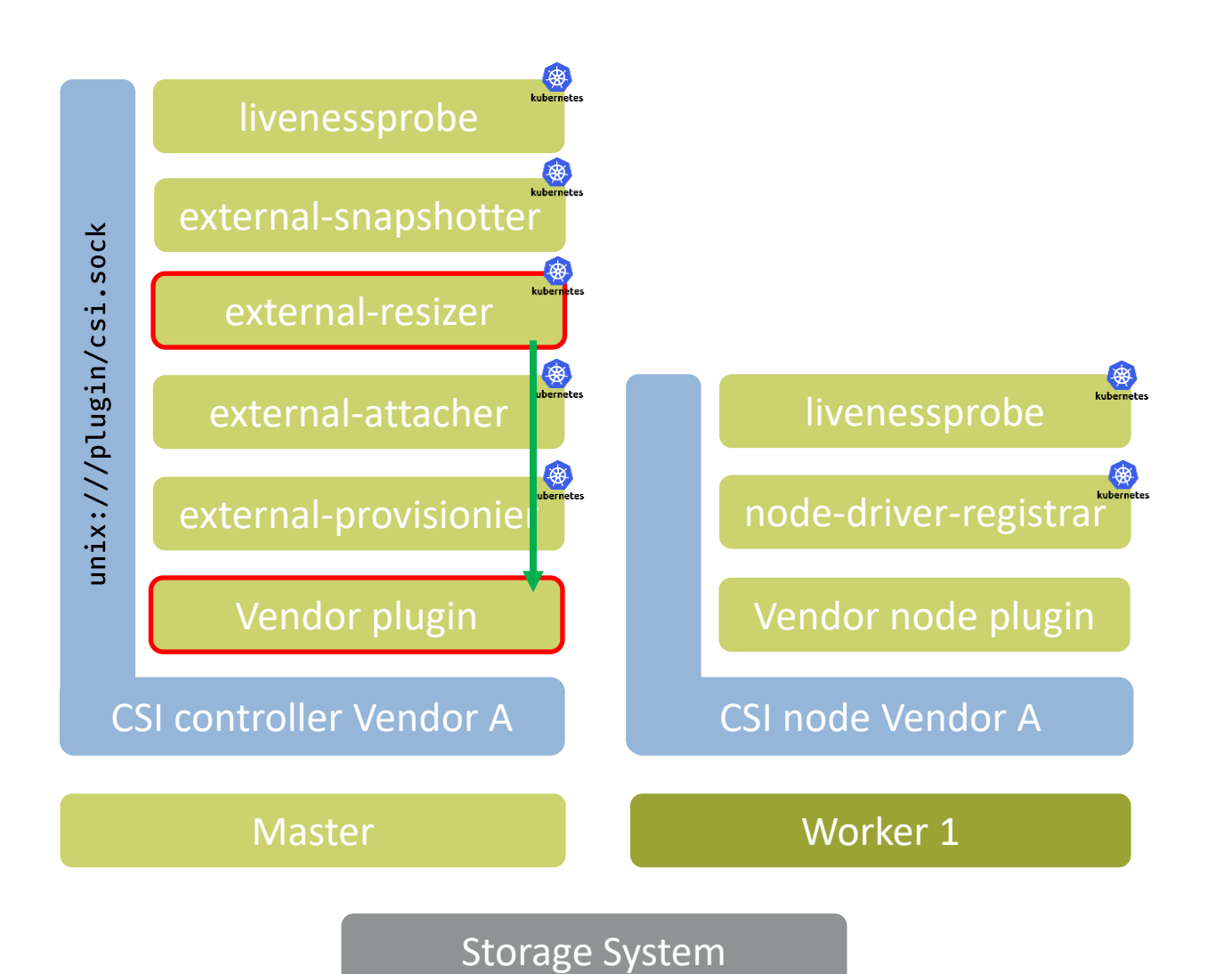

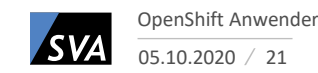

### **Container Storage Interface** Volume Vergrößerung

- Lauscht auf Updates am `PersistentVolumeClaim` Objekt
- Führt eine Controller `ExpandVolume` operation gegen den CSI Endpunkt durch
- Dann Umsetzen der Konfiguration auf dem Storage System

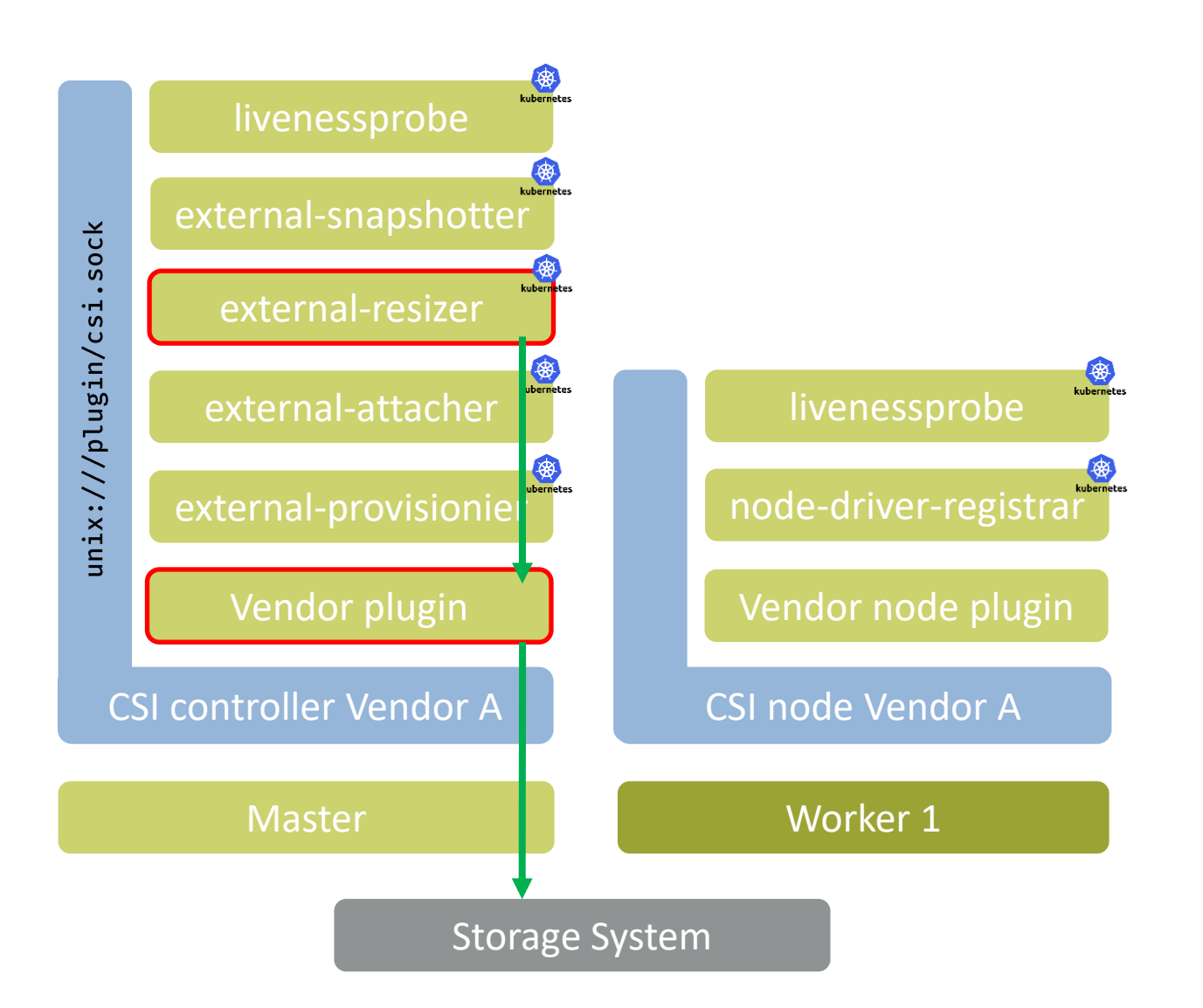

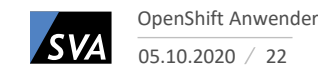

### **Container Storage Interface** Volume Snapshots

- Snapshot Controller lauscht auf `VolumeSnapshot` CRDs und erzeugt<br>`VolumeSnapshotContent`

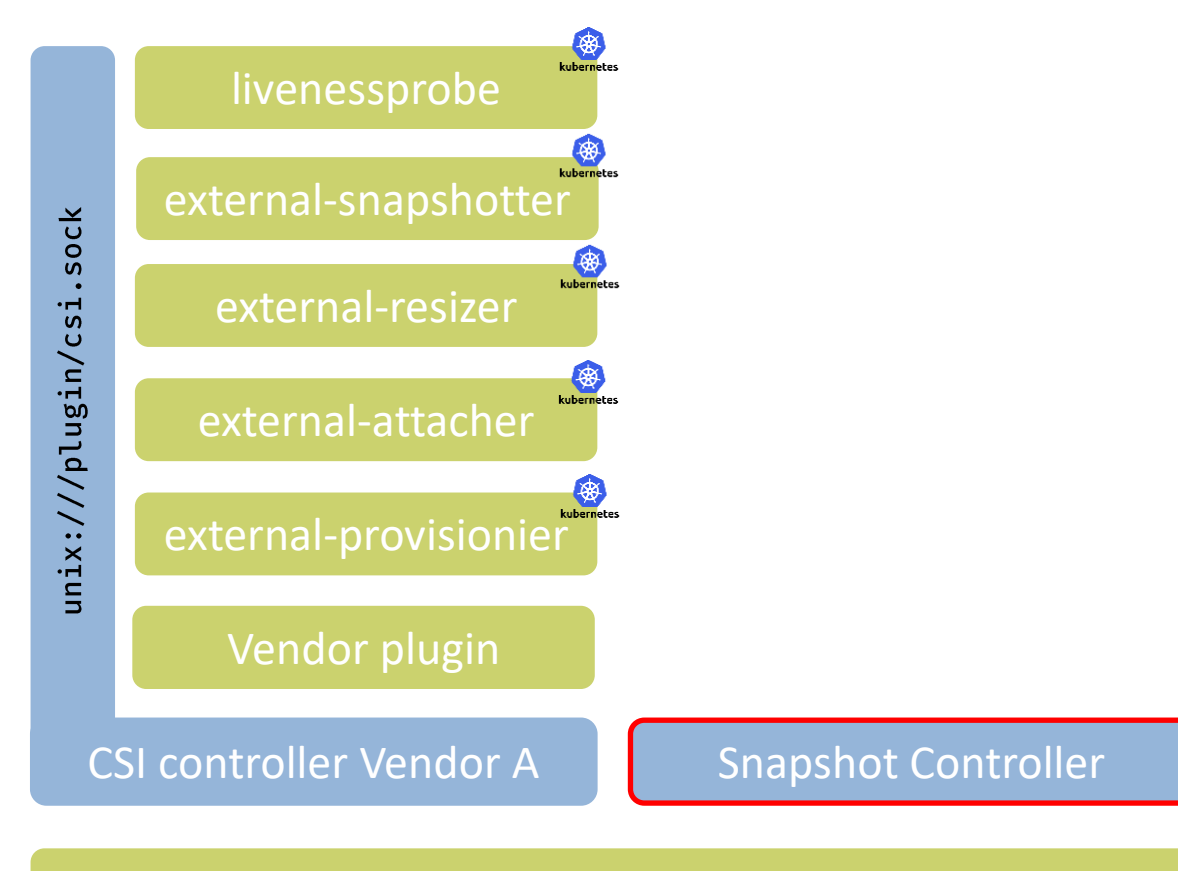

Master

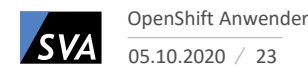

### **Container Storage Interface** Volume Snapshots

- Snapshot Controller lauscht auf 'VolumeSnapshot' CRDs und erzeugt `VolumeSnapshotContent`
- External snapshottter lauscht auf 'VolumeSnapshotContent' CRDs
- Triggert dann den CSI controller

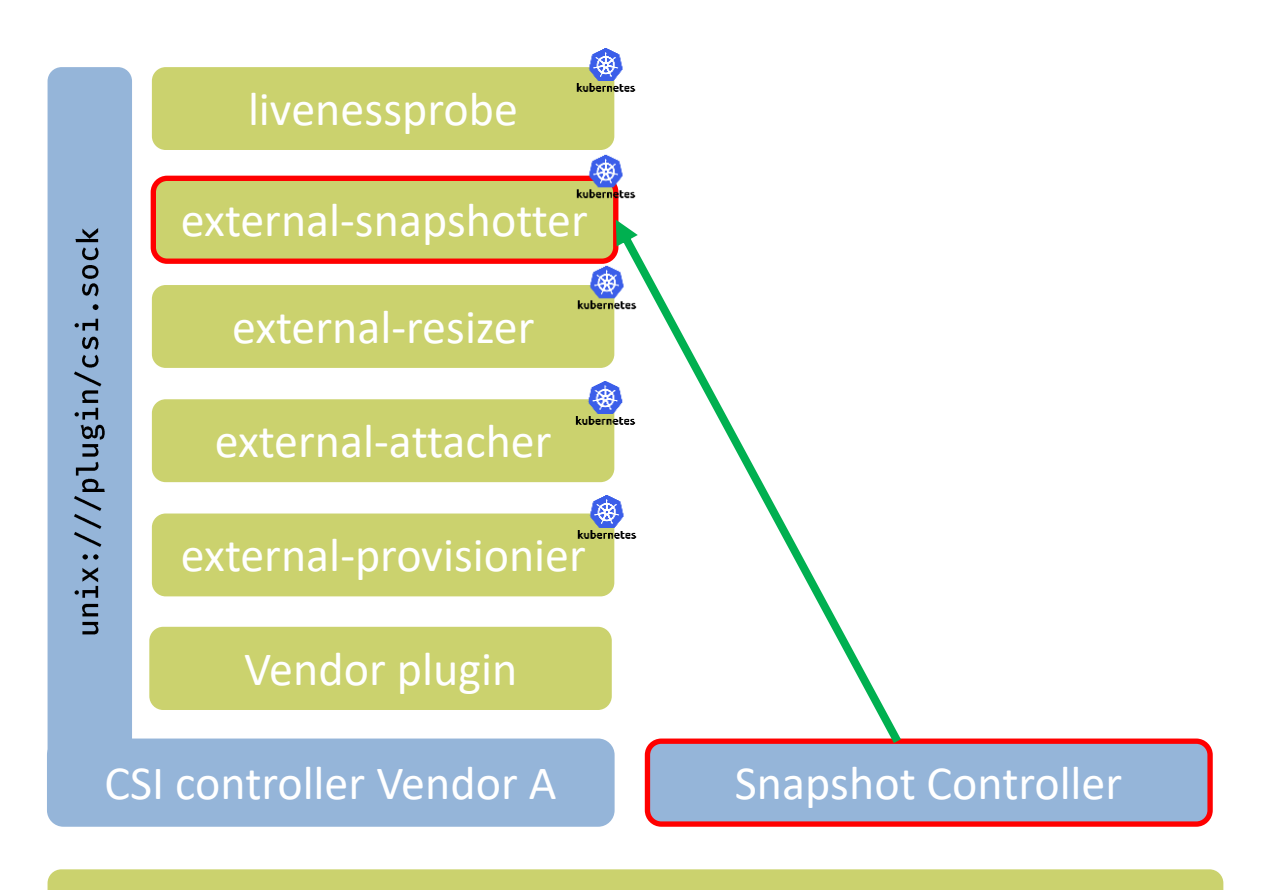

Master

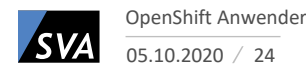

### **Container Storage Interface** Volume Snapshots

- Snapshot Controller lauscht auf 'VolumeSnapshot' CRDs und erzeugt `VolumeSnapshotContent`
- External snapshottter lauscht auf 'VolumeSnapshotContent' CRDs
- Triggert dann den CSI controller
- Danach Umsetzung auf dem Storagesystem

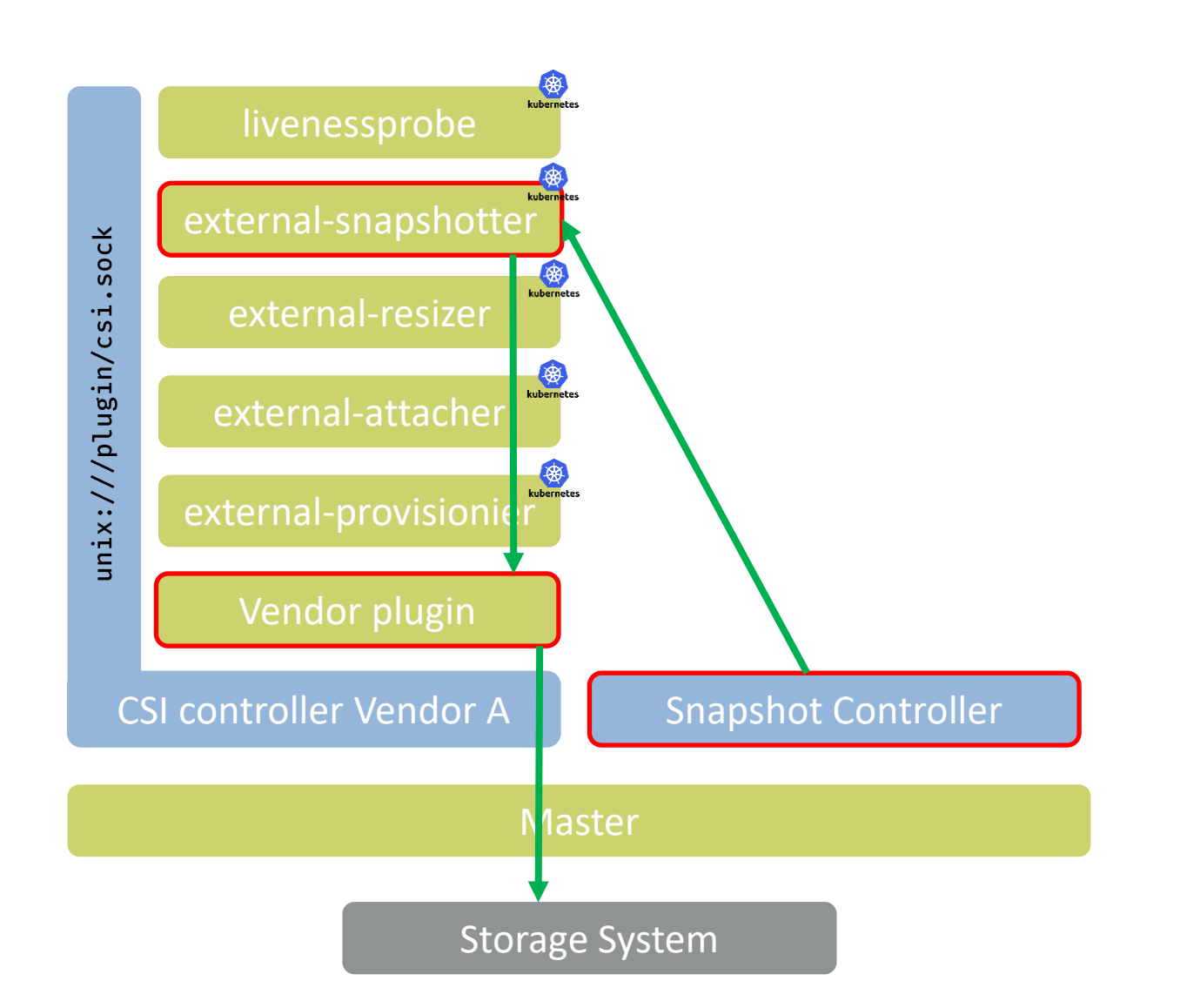

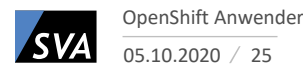

# Demo

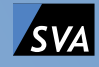

## Lessons learned aus dem Feld

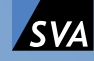

### RedHat CoreOS

#### **Ist kein RHEL**

- Finger weg vom Betriebssystem…
- Use machineconfig!

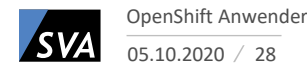

### **Lessons learned - RHCOS** Netzwerk für Storage

#### **Einfach ein Netzwerk für iSCSI**

- Warum?
	- MTU 9000
	- Storage Netzwerk -> Routing ist 666
- Einfach NIC an RHCOS
	- VMs -> easy NIC an VM done?
	- Computer says NO!
- RHCOS way!
- Base64 4tw

BOOTPROTO=static DEVICE=ens224 ONBOOT=yes TYPE=Ethernet USERCTL=no PROXY\_METHOD=none BROWSER\_ONLY=no DEFROUTE=no IPV4\_FAILURE\_FATAL=no IPV6INIT=no NAME=ens224 MTU=9000 IPADDR=10.100.129.16 NETMASK=255.255.255.0 HWADDR=52:54:00:73:4f:00 "apiVersion": "machineconfiguration.openshift.io/v1", "kind": "MachineConfig", "metadata": { "labels": { "machineconfiguration.openshift.io/role": "worker" }, "name": "99-storage-network" "spec": { "config": { "ignition": { "config": {}, "timeouts": {}, "version": "2.1.0" }, "networkd": {}, "passwd": {}, "storage": { "files": [ { "filesystem": "root", "path": "/etc/sysconfig/network-scripts/ifcfg-worker0-sn", "contents": { "source": "data:text/plain;charset=utf-8;base64,<IFCFG\_WORKER0>", "verification": {} }, "mode": 420 }, { "filesystem": "root", "path": "/etc/sysconfig/network-scripts/ifcfg-worker1-sn", "contents": { "source": "data:text/plain;charset=utf-8;base64,<IFCFG\_WORKER1>", "verification": {} }, "mode": 420 }, { "filesystem": "root", "path": "/etc/sysconfig/network-scripts/ifcfg-worker2-sn", "contents": { "source": "data:text/plain;charset=utf-8;base64,<IFCFG\_WORKER2>", "verification": {} }, "mode": 420 } }, "systemd": {} }, "osImageURL": ""

{

},

} }

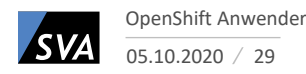

### **Lessons learned - RHCOS** Konfigurier mal multipathd…

#### **iSCSI Provider möchte mutlipathd**

- Vorher -> yum install … RHCOS says no!
- Vertrauen in den MCO
- Base64 4tw
- systemd iscsid enable

apiVersion: machineconfiguration.openshift.io/v1 kind: MachineConfig metadata: labels: machineconfiguration.openshift.io/role: worker name: 99-ibm-attach spec: config: ignition: version: 2.2.0 storage: files: - path: /etc/multipath.conf mode: 384 filesystem: root contents: source: data:,defaults%<GANZVIELTEXT> verification: {} - path: /etc/udev/rules.d/99-ibm-2145.rules mode: 420 filesystem: root contents: source: data:,%23<GANZVIELTEXT> verification: {} systemd: units: - name: multipathd.service enabled: true # Uncomment the following lines if this MachineConfig will be used with iSCSI connectivity - name: iscsid.service enabled: true

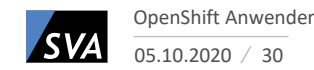

## Generell

#### **Kubernetes Namespaces**

- PVC lebt im Namespace
	- PVC Namespace A
	- Clone Namespace A
	- PVC Namespace B based on Clone Namespace A…no -> Usecase?
- Authentication
	- iSCSI CHAP -> Yes
	- Kerberized NFS -> No(t yet) -> Sinnvoll?

Allow NFS to accept a Secret for authentication #13136

O Open markturansky opened this issue on 25 Aug 2015 · 41 comments

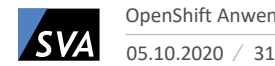

## Limits & Safeguards

#### **Ask your Storageteam**

- Viele Storagesysteme bieten Multitenancy
	- Childpool (IBM)
	- Storage Virtual Machine (NetApp)
	- $\bullet$  …
- Limits und Quotas
	- Quality of Service
	- Hard limits auf Storage System vs. "Soft-Limits" in Plugin
- RBAC Roles
- RessourceQuota
	- StorageClass kann nicht "versteckt" werden

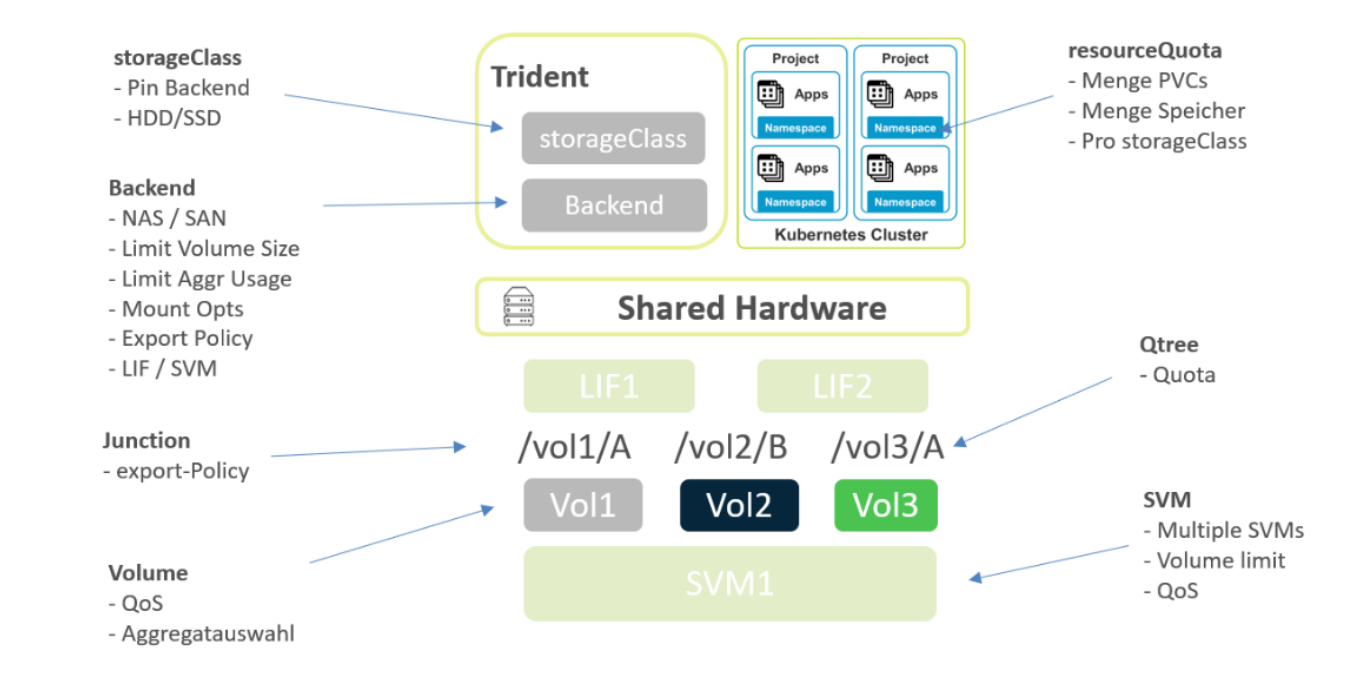

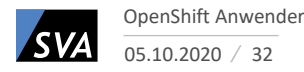

Ecosystem

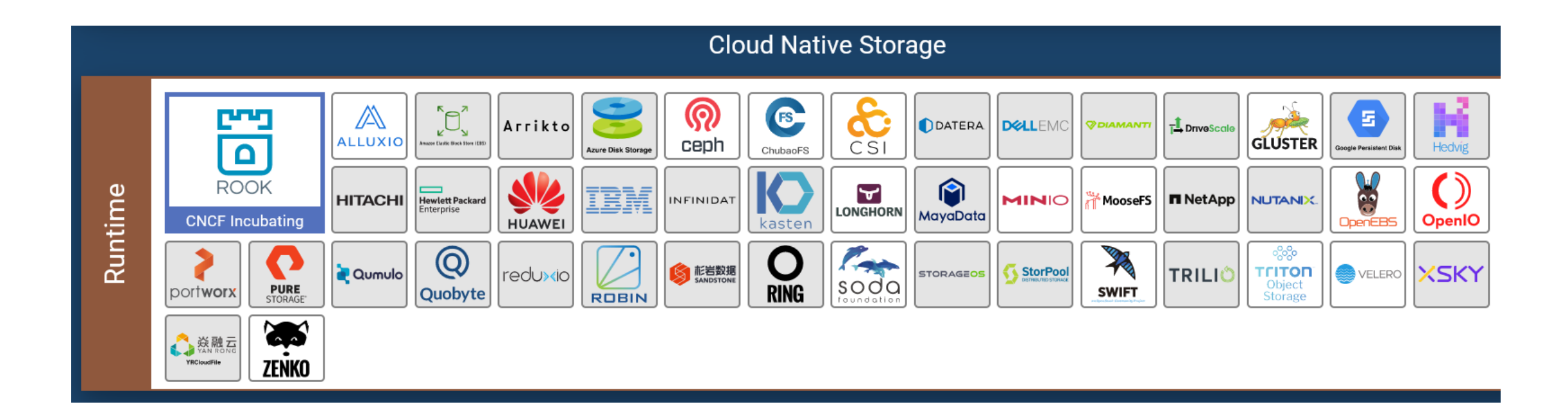

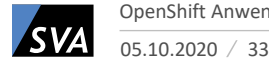

Features

common Persistent Volume modes, types, & capabilities

basic CSI driver Persistent Volume capabilities

H Object bucket claim

G Topology-aware provisioning

F Multi-zone PVs

E Rapid PV attach/detach

D RWX multi-pod access mode

C Dynamic provisioning

B RWO single pod access mode

A Raw Block mode

5 CSI clone

4 CSI snapshot

2 CSI attach

1 CSI provision

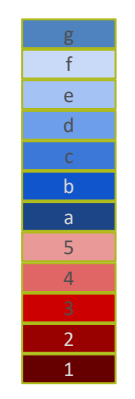

OpenShift Anwender **ASVA** 05.10.2020 34